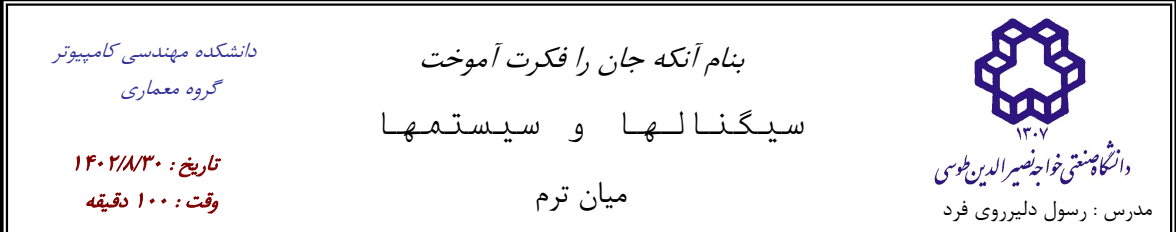

۱- در شکل زیر ، هر دو سیگنال x(t) و بخش زوج آن  $\rm\,x_{e}(t)$  برای  $\rm\geq t\geq t$  داده شده است.  $\rm\,$ ۰ نمره)

Ī

الف- بخش فرد سیگنال x(t) یعنی  $\rm x_{o}(t)$  را بدست آورید. شکل کامل سیگنال x(t) و بخش زوج و فرد آن را برای همه زمانها رسم كنيد.

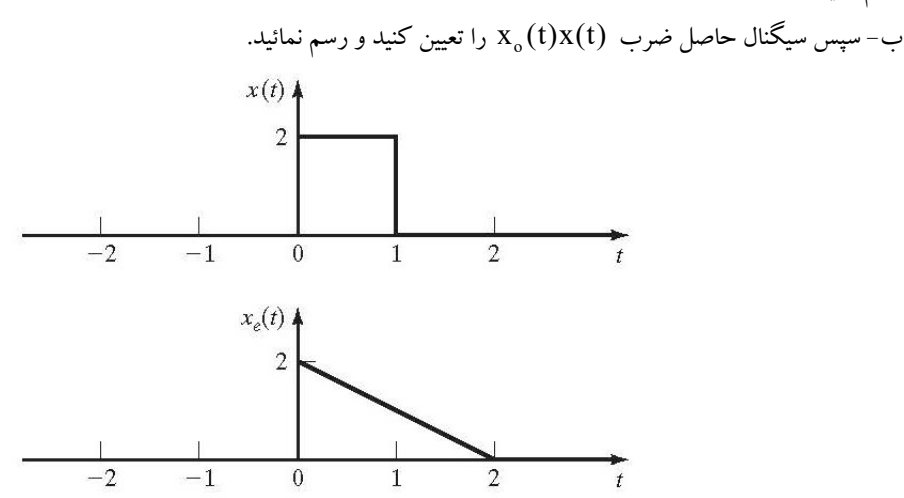

- برای سیستم  $\int_{-\infty}^{t} x(t) dt = y(t)$  خواص معکوس پذیری و پایداری آن با ذکر دلیل اظهار نظر کنید. (١٠ نمره) -٣ رابطه بين ورودي و خروجي يك سيستم LTI بصورت معادله ديفرنس ) n(x ) n(y) n(y ١ 5 6 است. پاسخ اين سيستم را براي همهزمانها با ورودي ضربهواحد <sup>و</sup> شرايط اوليه ١ ١ ( ) <sup>y</sup> بدست آوريد. (١0 نمره)

> -4 ضرايب مختلط سرى فوريه سيگنال ذيل را بيابيد.  $\sin^\ast(\Upsilon t)+\cos(\Upsilon t-\frac{\pi}{\zeta})+ \sin^\ast(\Upsilon t)+\sin^\ast(\Upsilon t)$  (١٠ نمره) ٢ -5 تبديل فوريه سيگنال شكل را با توجه به خواص تبديل فوريه ، بدست آوريد. (١0 نمره)  $g(t)$

 -6 ابتدا تابع ٣ ٢ 5 ) t( u )t(u) t (f را رسم نموده و آن را بر حسب مجموعي از تابع (t(u <sup>و</sup> توابع وابسته آن بنويسيد. سپس تبديل لاپلاس آن را بر اساس <mark>خواص تبديل لاپلاس</mark>، بيابيد. ناحيه همگرايي تبديل لاپلاس را نيز تعيين كنيد. (١٠ نمره) -٧ رابطه بين ورودي <sup>و</sup> خروجي يك سيستم پيوسته بصورت معادله ديفرانسيل 6 ٢ 5 6 x x y y y است. (١0 نمره) تابع تبدیل آن را بر حسب s بدست آورید و پاسخ به ورودی  $\mathrm{u(t)}=\mathrm{e}^{-\mathrm{at}}\mathrm{u(t)}$  را تعیین کنید، بطوریکه سیستم ناپایدار باشد.

موفق باشيد